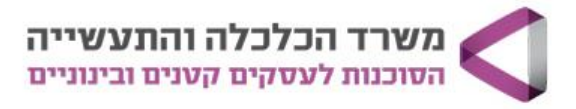

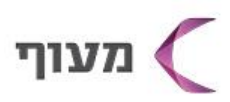

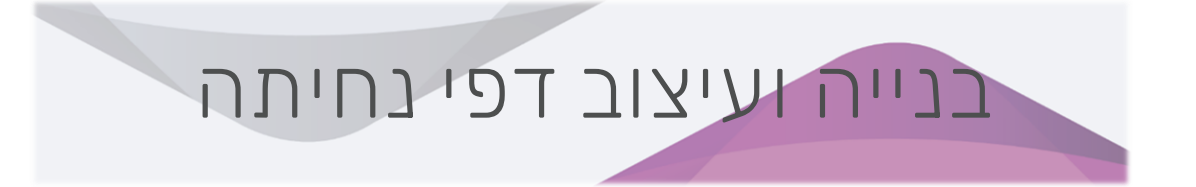

מטרת הקורס: ללמוד ולקבל כלים בבניית דף נחיתה אפקטיבי, מוכר וממיר! בקורס נלמד מה נכון שיופיע בדף נחיתה, כיצד לגרום לאנשים לפנות אלינו באמצעותו ואת אופן הכתיבה והעיצוב המניעים לפעולה בדף נחיתה.

קהל יעד: בעלי עסקים המעוניינים לייצר לידים ולמכור ישירות באונליין באמצעות הקמת דף נחיתה מוכר! במהלך הקורס יהיו תרגולים ולכן יש צורך באוריינטציה טכנולוגית והבנה ביישומי מחשב.

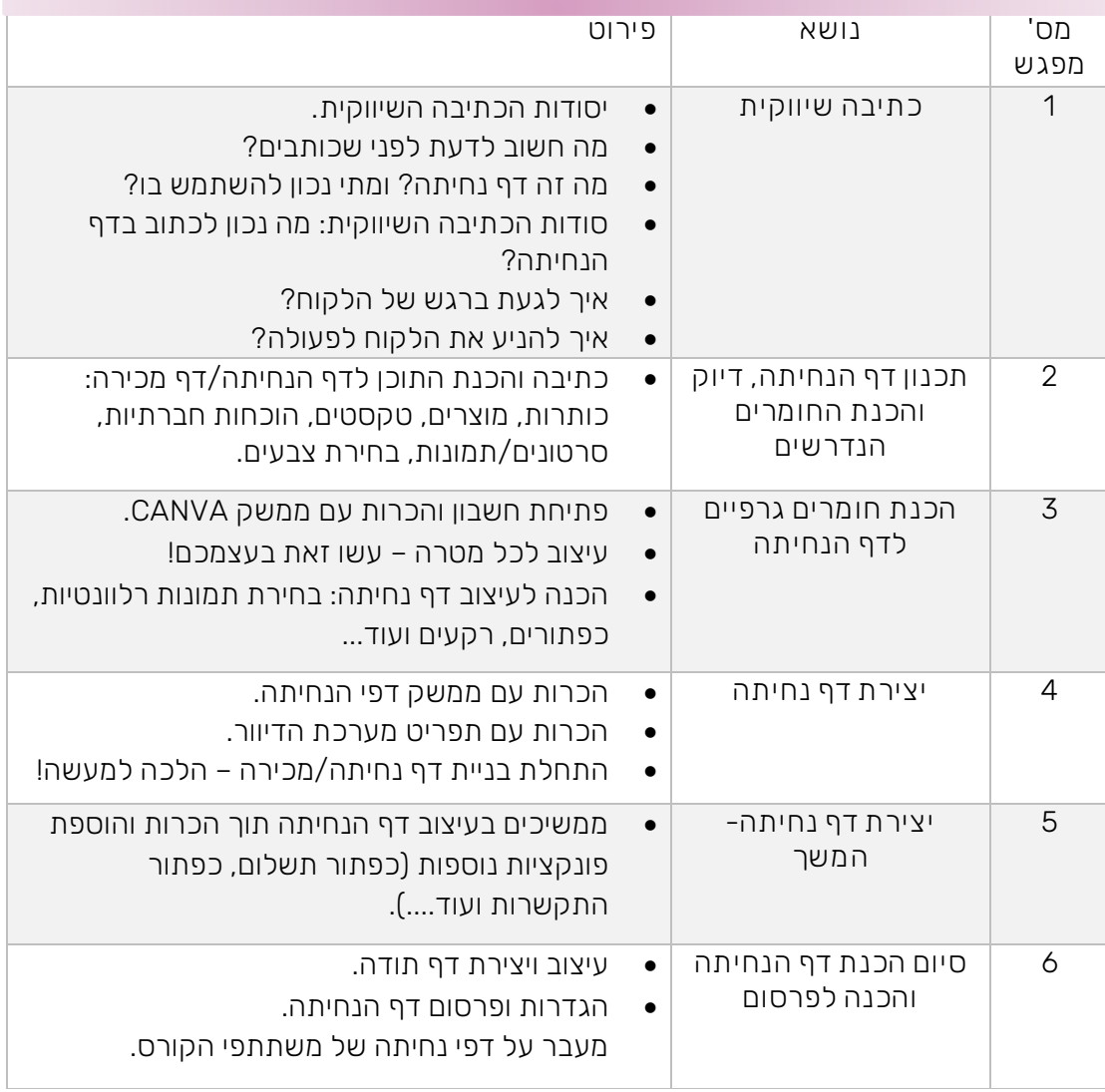

5 שעות אקדמיות למפגש, 30 ש"א לקורס, 300 ₪

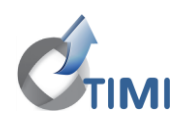